## **Объединение в цепи**

Объединение в цепи - процесс отбора подмножества чанков (или ремней) на базе определённого [фильтр](http://turbanov.ru/wiki/ru/toolworks/docs/apparatus/filter)-критерия. Как только ремни и чанки были объединены в цепь, они блокируются и любые структурные их изменения минимизируются в целях целостности [итерации.](http://turbanov.ru/wiki/ru/toolworks/docs/apparatus/iterating)

## **Организация в C++**

В реальности довольно просто. Вы не создаёте цепи вручную, но они, на самом деле, управляются **Ф[объектом-Машиной](https://turbanov.ru/toolworks/apparatus/docs/api/class_u_machine.html)** (Machine class). Предположим, вы уже собрали необходимый [Фильтр](http://turbanov.ru/wiki/ru/toolworks/docs/apparatus/filter), всё что осталось сделать - так это вызвать глобальный метод Механизма, называемый **D** [Enchain,](https://turbanov.ru/toolworks/apparatus/docs/api/class_u_mechanism.html#ab9c5280bbf348bee04751204ce0687c1) передавая применяемый фильтр.

FChain& Chain = Mechanism->Enchain(Filter).Get();

Теперь вы готовы [итерироваться](http://turbanov.ru/wiki/ru/toolworks/docs/apparatus/iterating) или [оперировать](http://turbanov.ru/wiki/ru/toolworks/docs/apparatus/operating) над цепью, но есть ещё кое-что.

## **Твердотельные цепи**

Вы можете создать специальную цепь, называемую твердотельной. Твердотельные цепи дают некоторые дополнительные возможности: получение прямых ссылок на трейты, например, параллелизм итерирования, - но они также и ограничивают доступные операции над Сущностями, так что изменить их структуру не получится. Иными словами, вы не сможете добавлять или удалять трейты, если цепь твердотельная. Создание твердотельной цепи выглядит просто:

FSolidChain& Chain = Mechanism->EnchainSolid(Filter).Get();

## **Чанк - Прокси**

Если вы хотите итерироваться по чанкам напрямую, вам следует объединить их в один список прокси-чанков.

Чтобы это сделать, доступен специальный перегруженный <sup>П</sup>метод. Он принимает П[массив](https://docs.unrealengine.com/en-US/API/Runtime/Core/Containers/TArray) прокси-чанков своим вторым аргументом. Первый аргумент - фильтр.

From: <http://turbanov.ru/wiki/>- **Turbopedia**

Permanent link: **<http://turbanov.ru/wiki/ru/toolworks/docs/apparatus/enchaining>**

Last update: **2022/07/18 18:11**

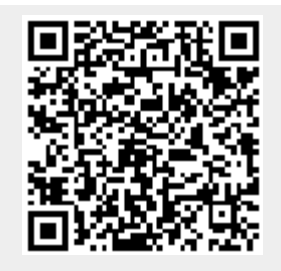